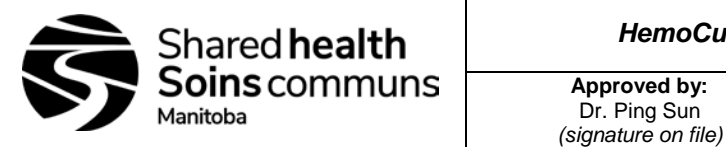

22-Apr-2021

## **Specimen requirements for HemoCue® WBC testing:**

• Venipuncture specimen collected in EDTA tube (purple top tube); **gently mix 10-20 times by hand inversion**

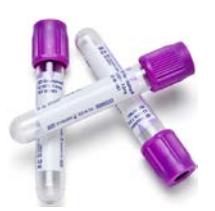

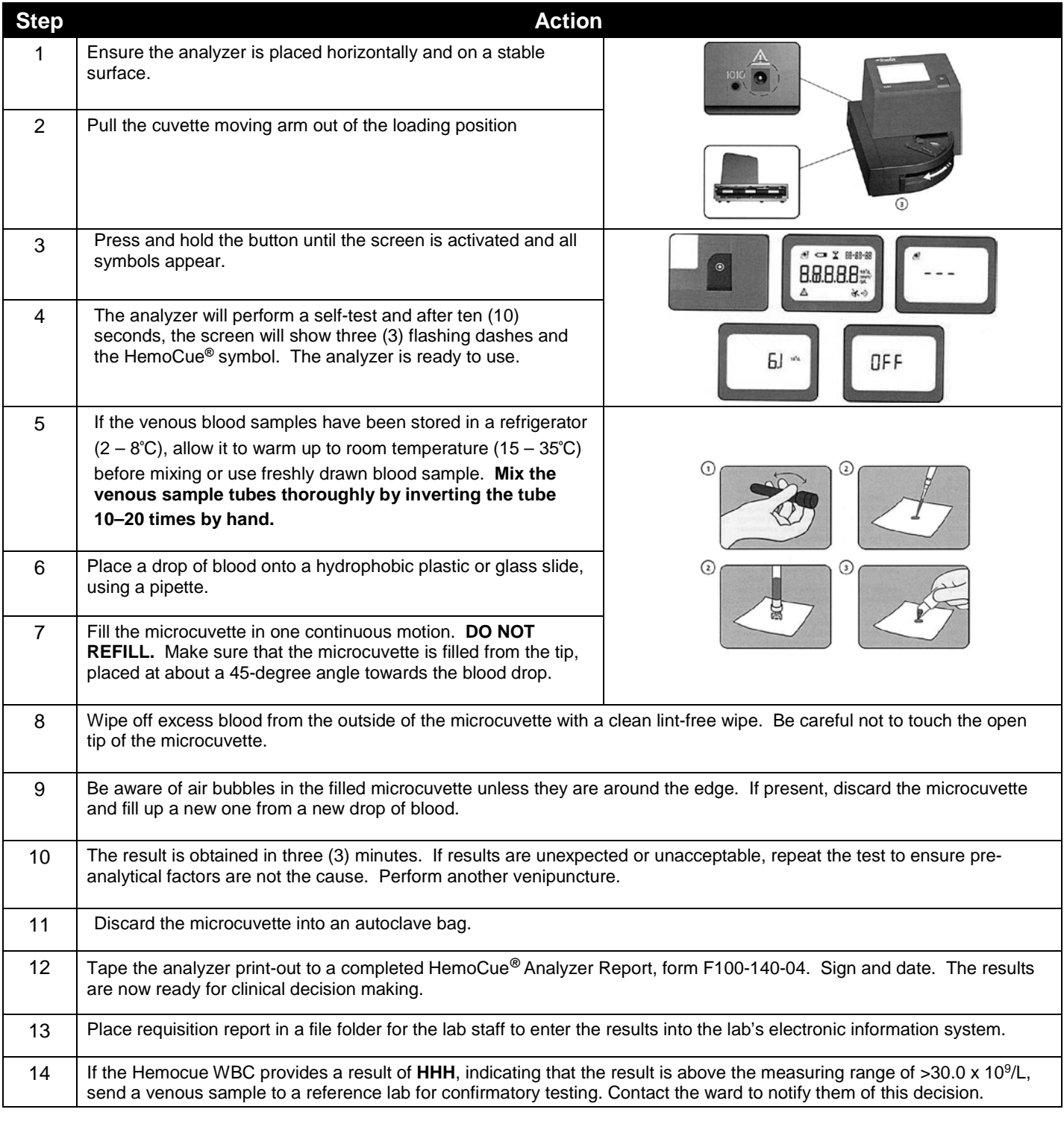